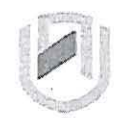

### nAml BIA un IVERSITY OF SCIEnCE AnOTECHnOLOGY

**Faculty of Health, Natural Resources and Applied Sciences** 

School of Natural and Applied Sciences

Department of Mathematics, Statistics and Actuarial Science

13 Jackson Kaujeua Street T: •264 61 207 2913 Private Bag 13388 Windhoek NAMIBIA

E: msas@nust.na W: www.nust.na

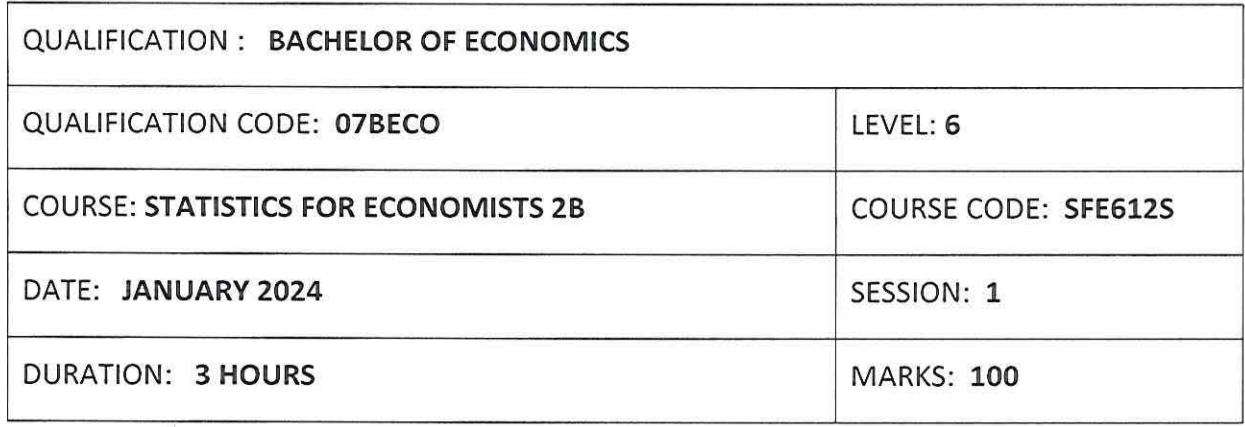

#### **SUPPLEMENTARY/SECOND OPPORTUNITY: QUESTION PAPER**

**EXAMINER:**  MR GABRIEL S MBOKOMA

**MODERATOR:** MR ETUHOLE MWAHI

#### **INSTRUCTIONS:**

- 1. Answer all questions on the separate answer sheet.
- 2. Please write neatly and legibly.
- 3. Do not use the left side margin of the exam paper. This must be allowed for the examiner.
- 4. No books, notes and other additional aids are allowed.
- 5. Mark all answers clearly with their respective question numbers.
- 6. Decimal answers must be rounded to **4** decimals places.

#### **PERMISSIBLE MATERIALS:**

1. Non-Programmable Calculator

#### **ATTACHEMENTS**

- 1. t -Table
- 2. F-Table
- 3. Chi-square table

#### **This paper consists of 4 pages including this front page.**

#### **QUESTION 1 [20 MARKS)**

To compare the effectiveness of four different teaching methods A, B, C, and D in teaching Statistics for Economists 28. Assume the final marks are normally distributed.

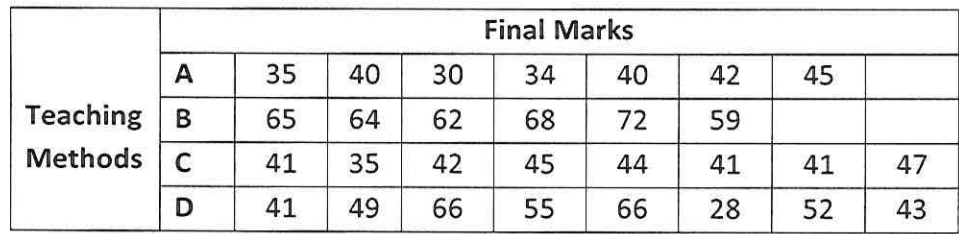

- 1.1 Compute and complete an ANOVA for the information given above. [7]
- 1.2 Complete the Fisher's LSD post-hoc multiple comparison tests table below for these data and list all pairs of teaching methods with significant differences in mean marks at 1% level of significance. [13]

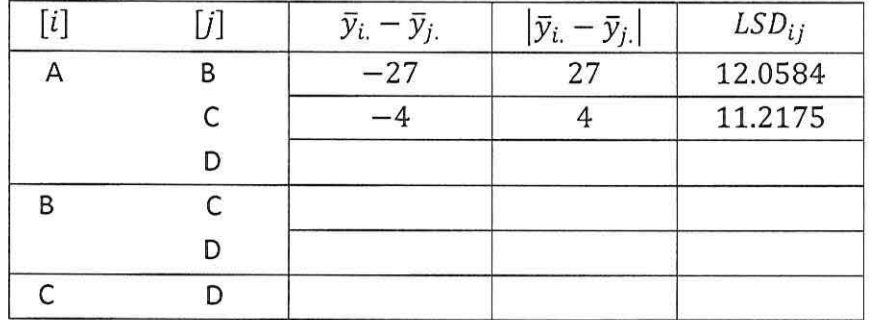

#### **QUESTION 2 [20 MARKS]**

A farmer kept a record of the number of heifer calves born to each of his cows during the first five years of breeding of each cow. The results are summarised below.

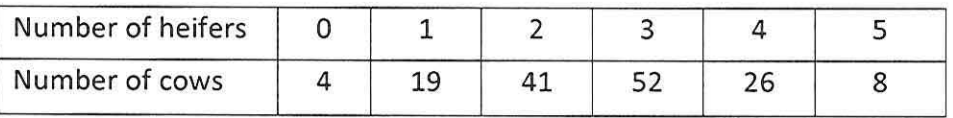

Test, at the 1% level of significance whether the binomial distribution with parameters  $n = 5$ and  $p = 0.5$  is an adequate model for these data.  $[20]$ 

#### **QUESTION 3 [21 MARKS]**

A representative from the DVC-Academics office at NUST wants to determine whether hours spent revising, anxiety scores and A-level entry points influence exam scores for Economics students. A sample of 20 students was considered for this assignment.

The regression analysis was run by computer using SSPS and the following computer outputs were obtained:

#### **Table 1:**

*Correlarions* 

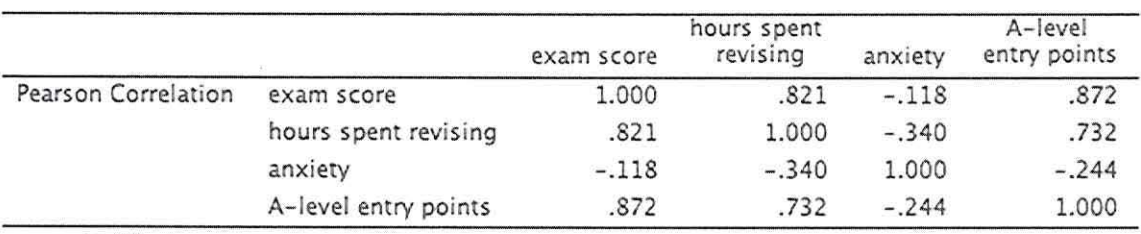

## **Table 2:**

*Coefficienrsa* 

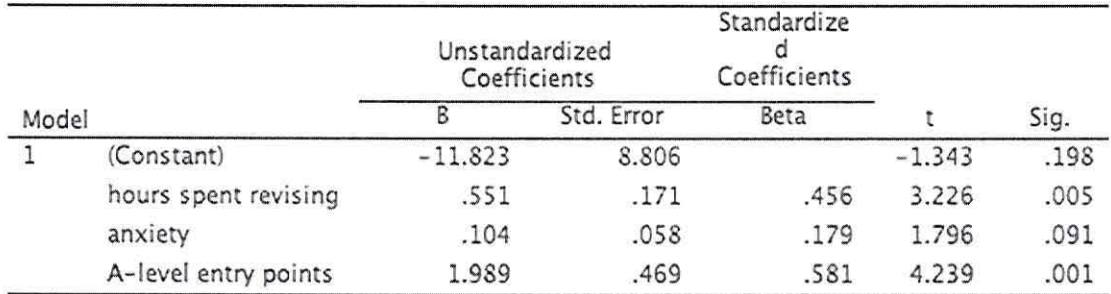

a. Dependent Variable: exam score

#### Use table above, to answer the following questions.

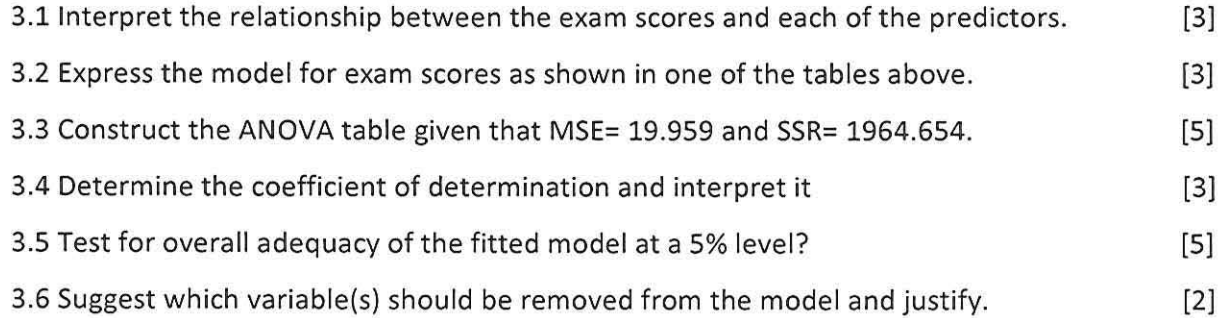

#### **QUESTION 4 [20 MARKS]**

A researcher is interested in predicting the value of variable *y* given the value of the variable *x.*  Suppose that she has observed the data given in the table below.

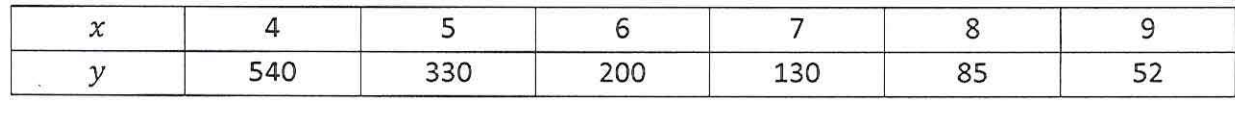

One best-fitting regression model for these data is a simple nonlinear model of the form  $y = ab^x$  where *a* and *b* are constants.

4.1 Transform the given simple nonlinear model into a simple linear model. [4]

- 4.2 Use the ordinary least square {OLS) method to fit a simple linear model obtained in 1.1. [All transformed data must be rounded to 2 decimal places] [12]
- 4.3 Use the fitted model in 1.2 to predict the value of *y* when  $x=6.4$  correct to 1 decimal place.  $[4]$

#### **QUESTION 5 [19 MARKS]**

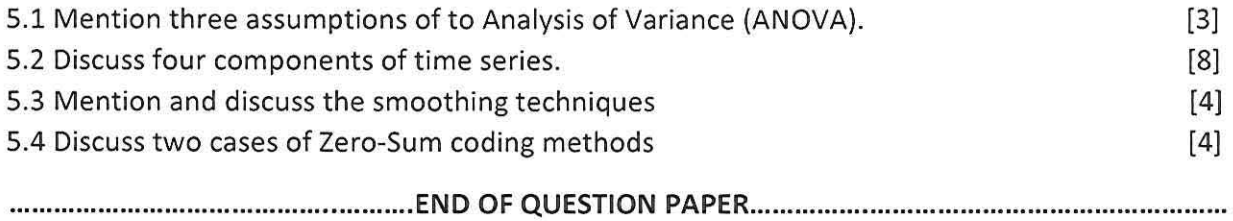

## **t-Distribution Table**

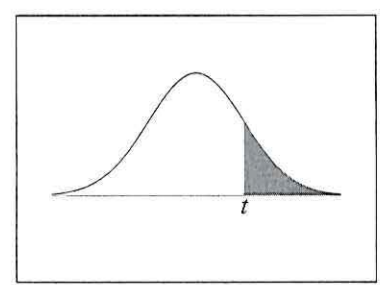

The shaded area is equal to  $\alpha$  for  $t = t_{\alpha}$ .

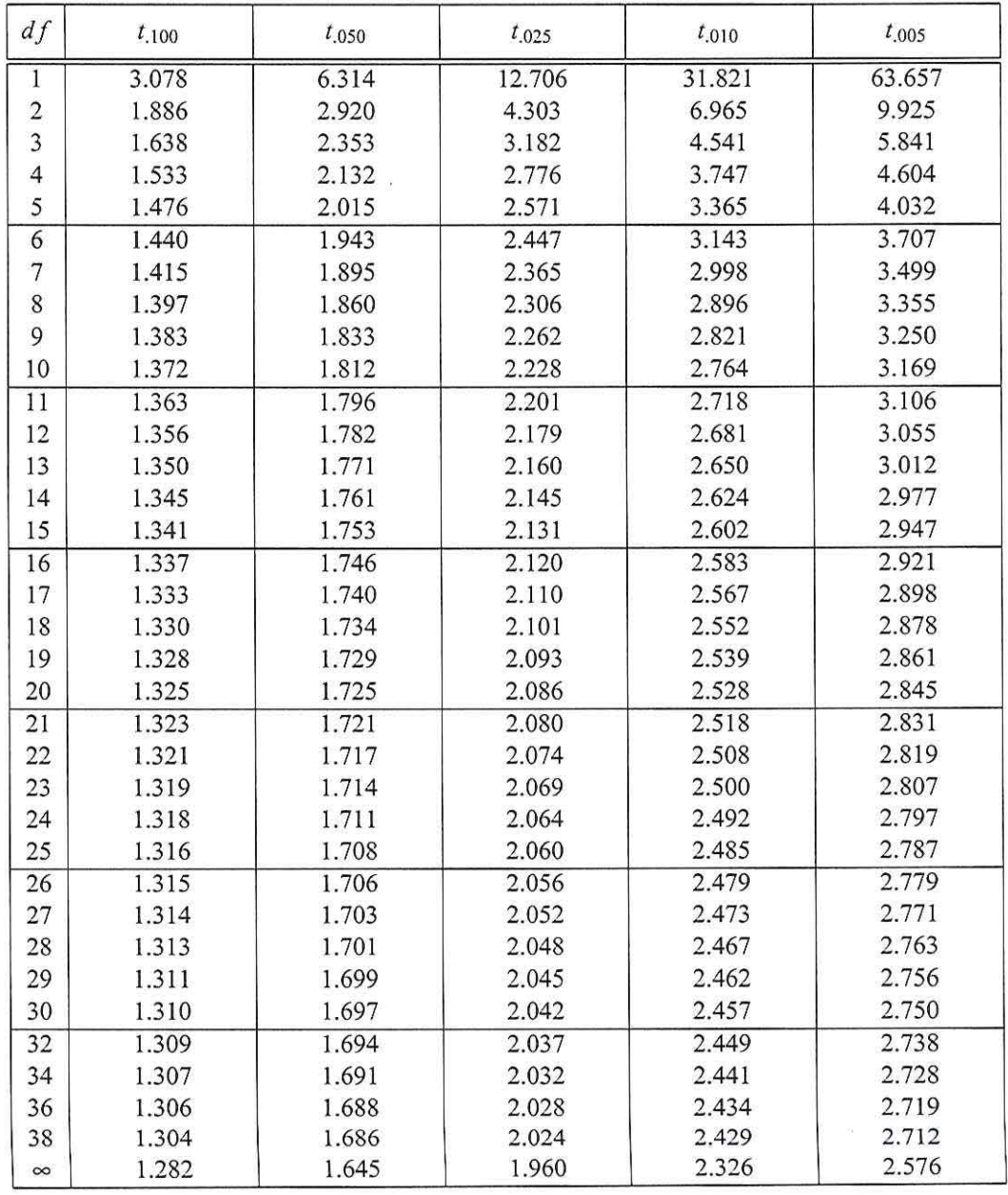

Gilles Cazelais. Typeset with IAT<sub>E</sub>X on April 20, 2006.

 $\bar{\alpha}$ 

 $\overline{\phantom{a}}$ 

# Chi-Square Distribution Table

 $\frac{1}{2}$ 

 $\hat{\boldsymbol{\epsilon}}$ 

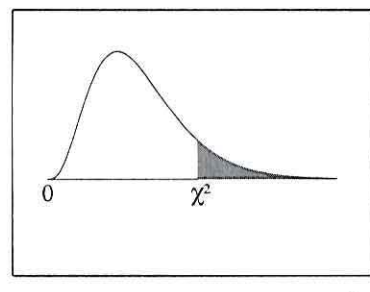

The shaded area is equal to  $\alpha$  for  $\chi^2=\chi^2_\alpha.$ 

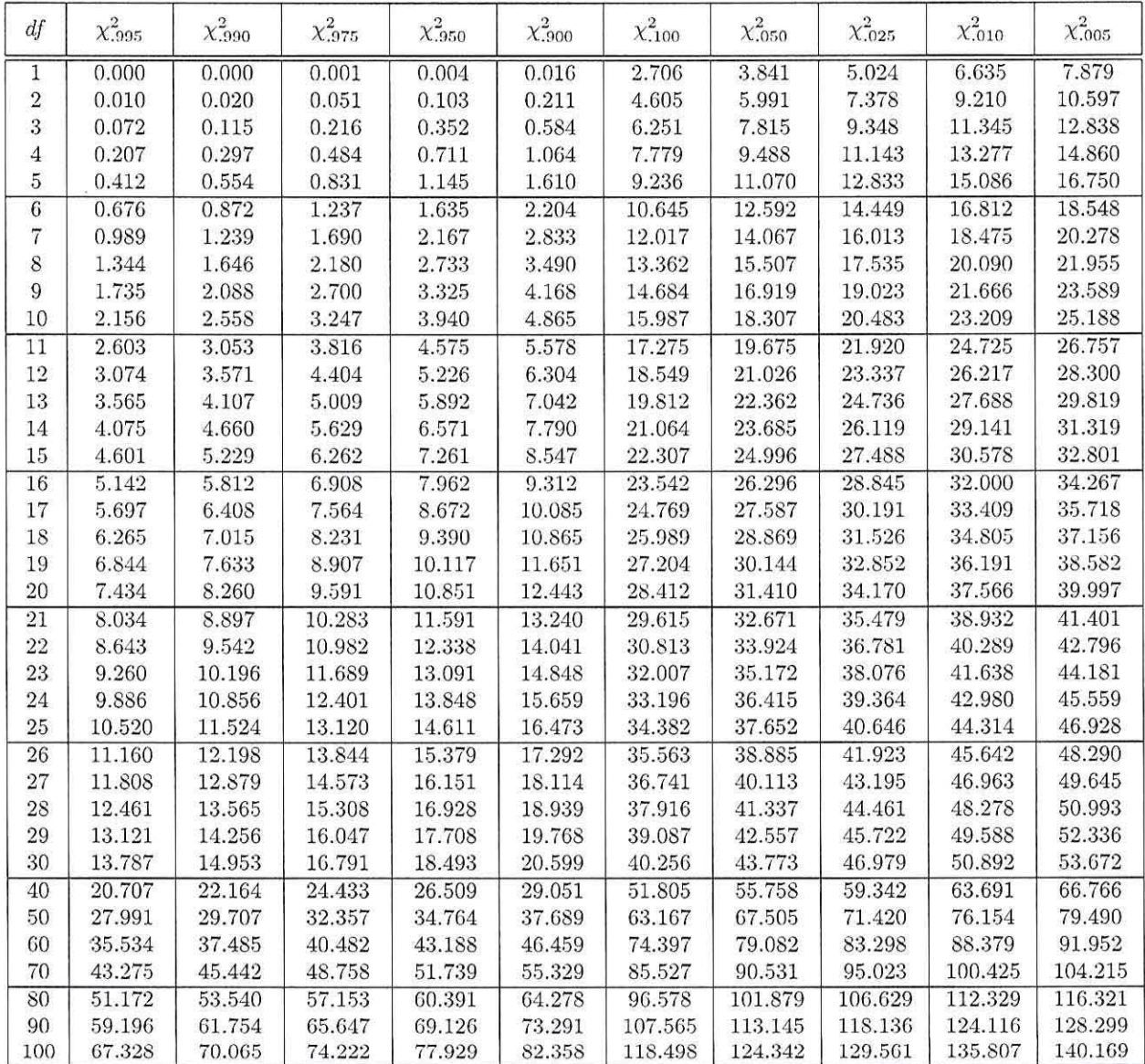

 $\sim$ 

#### $F$  distribution critical value landmarks

 $\bar{\mathcal{L}}$ 

í.

Table entries are critical values for  $F^*$ <br>with probably  $p$  in right tail of the<br>distribution.

Figure of F distribution (like in Moore, 2004, p. 656) here.

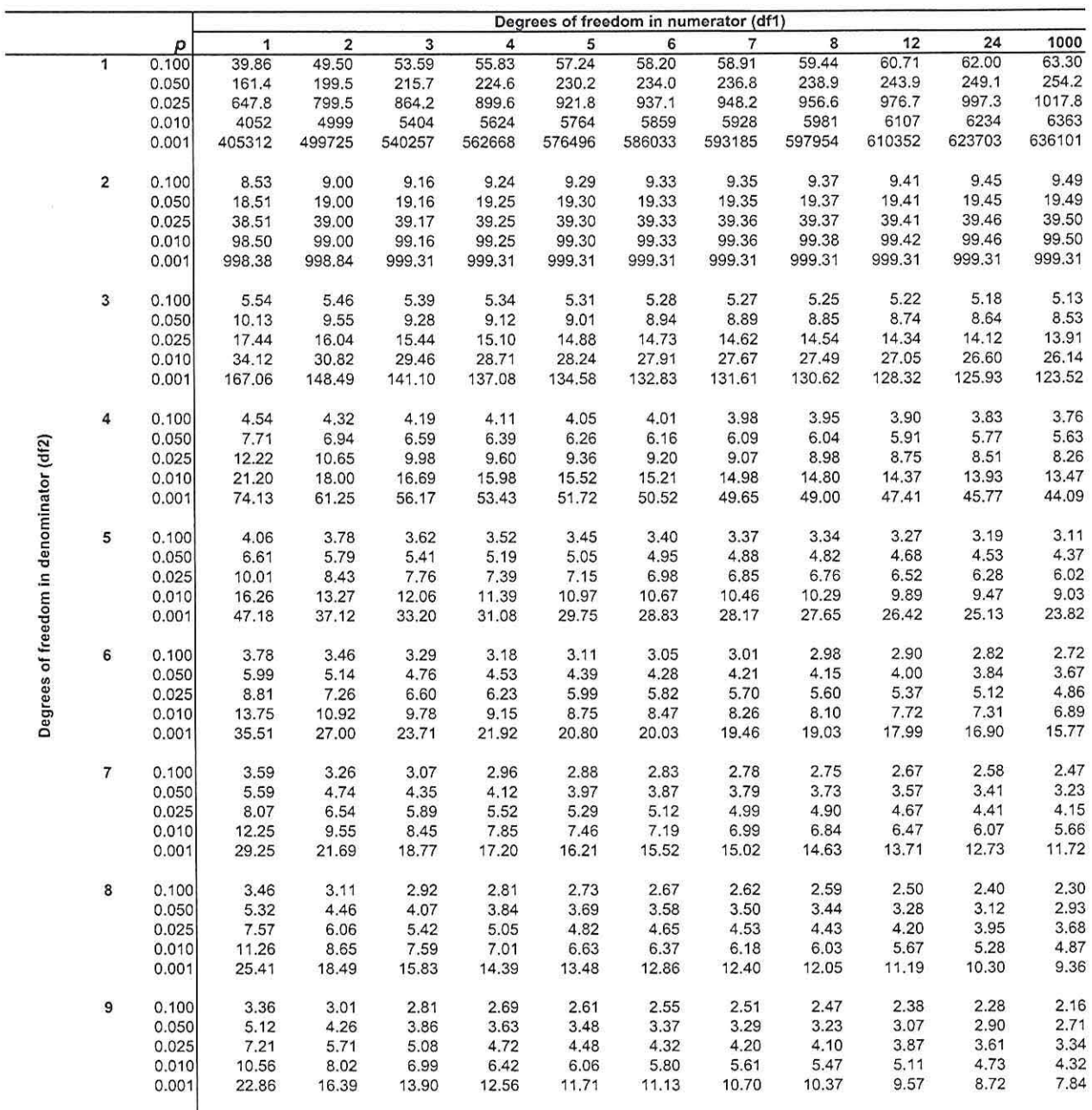

Critical values computed with Excel 9.0

 $\overline{\phantom{a}}$ 

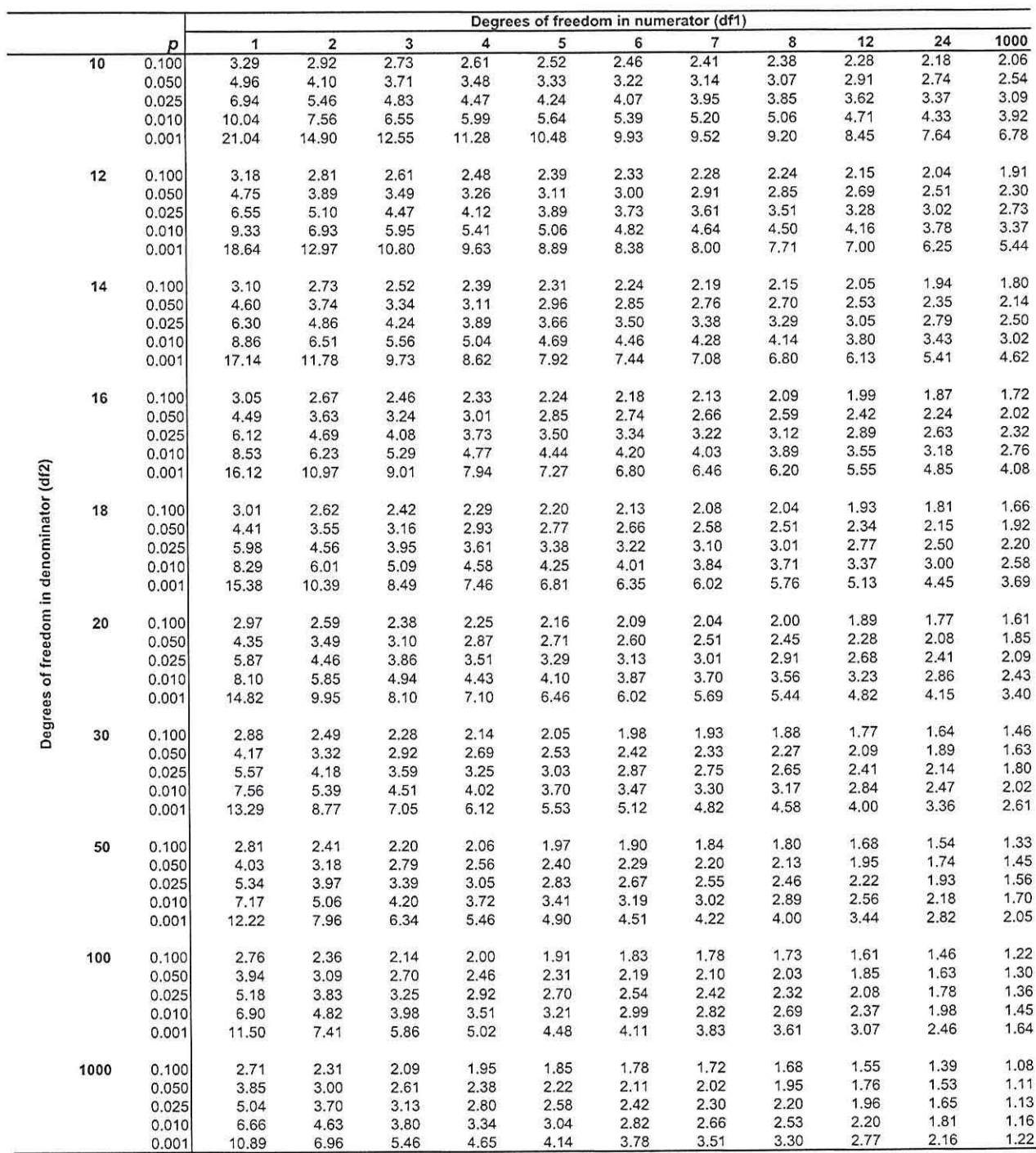

Use StaTable, WinPepi > Whatls, or other reliable software to determine specific  $\rho$  values

 $\alpha$ 

 $\widetilde{\mathbf{E}} = n$